## **Moosmonitoring: Langfristige Ökosystembeobachtung mit transparenter Datenhaltung**

#### **Hrsg.: Roland Pesch1 und Winfried Schröder2**

1 Lehrstuhl für Landschaftsökologie, Hochschule Vechta, Postfach 1553, D-49364 Vechta (rpesch@iuw.uni-vechta.de)

2 Lehrstuhl für Landschaftsökologie, Hochschule Vechta, Postfach 1553, D-49364 Vechta (wschroeder@iuw.uni-vechta.de)

## **Beitragsserie, Teil 1**

# Entwicklung und Erprobung einer Metadaten- und WebGIS-Applikation für das Expositionsmonitoring mit Moosen in Deutschland. Ein Beitrag zum LTER-Netzwerk

**Lukas Kleppin\*, Winfried Schröder, Roland Pesch und Gunther Schmidt**

Lehrstuhl für Landschaftsökologie, Hochschule Vechta, Postfach 1553, D-49364 Vechta

**\* Korrespondenzautor** (lkleppin@iuw.uni-vechta.de)

#### **Otto Fränzle zum 75. Geburtstag gewidmet**

#### **DOI: http://dx.doi.org/10.1065/uwsf2007.10.223**

**Bitte zitieren Sie diesen Beitrag wie folgt:** Kleppin L, Schröder W, Pesch R, Schmidt G (2008): Entwicklung und Erprobung einer Metadaten- und WebGIS-Applikation für das Expositionsmonitoring mit Moosen in Deutschland. Ein Beitrag zum LTER-Netzwerk. UWSF – Z Umweltchem Ökotox 20 (1) 38–48

#### **Zusammenfassung**

**Ziel und Hintergrund.** Die Bewertung von Umweltzuständen muss sich auf Langzeitbeobachtungen stützen, die an einer statistisch hinreichenden Zahl räumlich repräsentativer Standorte jeweils mehrere Organisationsstufen ökologischer Systeme umfassen. Dieser generellen Zielsetzung der ökologischen Umweltbeobachtung entsprechend, werden seit 1990 alle fünf Jahre die UNECE 'Heavy Metals in Mosses Surveys' unter Beteiligung von bis zu 32 europäischen Ländern durchgeführt. Hierbei werden aus den Metallgehalten ektohydrer Moose Rückschlüsse auf atmosphärische Stoffeinträge in terrestrische Ökosysteme gezogen. Zur datentechnischen Unterstützung der in Deutschland durchgeführten Moos-Monitoring-Kampagne 2005 wurde eine Internet-gestützte Applikation, das WebGIS MossMet, entwickelt. Damit sollte es ermöglicht werden, die im Moos-Monitoring 1990, 1995, 2000 und 2005 erhobenen standortspezifischen Mess- und Metadaten zentral zu verwalten und ebenso wie die daraus berechneten Ergebnisse für weitergehende Analysen und Berichtspflichten online zugänglich zu machen. Die räumliche Darstellung der Moos-Monitoring-Daten sowie ihre Verknüpfung mit Daten über weitere Ökosystemkompartimente soll mit der WebGIS-Technologie (web-basiertes Geoinformationssystem) unterstützt werden und einen Beitrag zum Long-Term Ecosystem Research Network (LTER) leisten.

**Methoden.** Die Entwicklung der web-basierten Applikation baut auf dem im Moos-Monitoring 2000 entwickelten GEMMIS (German Moss Monitoring Information System) auf, in dem Mess- und Metadaten der Moos-Monitoring-Kampagne 2000 verwaltet wurden. Zur Erstellung der MossMet-Applikation werden folgende Open Source-Produkte verwendet: Apache http-Webserver (Hypertext Transfer Protocol), UMN-Mapserver (University of Minnesota), Mapbender, PostgreSQL-Datenbank-Managementsystem (DBMS) mit dem PostGIS-Modul und phpPgAdmin. Als Kommunikationsmittel werden die Computersprachen HTML (Hypertext Markup Language), SQL (Structured Query Language) und PHP (PHP: Hypertext Preprocessor) miteinander kombiniert.

**Ergebnisse.** Für die Monitoring-Kampagne 2005 wurde eine WebGISund eine Metadaten-Applikation entwickelt und im Routinebetrieb

der Bundesländer und des Umweltbundesamtes erfolgreich erprobt. Die Metadaten-Applikation ermöglichte die Erfassung der analogen Probenentnahmeprotokolle sowie eine detaillierte und kriteriengeleitete Datenrecherche. Die kartografische Abbildung der räumlichen Informationen erfolgte durch die WebGIS-Applikation. Der Gefahr des Datenmissbrauchs durch unbefugte Anwender wurde durch einen passwortgeschützten Zugang zum Datenbestand vorgebeugt.

**Diskussion.** Die MossMet-Applikation dient nicht nur als Präsentationsplattform, sondern vor allem als Portal für die Analyse und Verknüpfung von Daten aus der Langzeit-Ökosystembeobachtung. Das LTER-Netzwerk zielt darauf ab, Ergebnise aus nationalen und internationalen Ökosystembeobachtungen Standorte und Ökosysteme übergreifend zusammenzuführen. Insofern ist das WebGIS MossMet der bislang einzige über das Konzeptionsstadium hinausgehende Beitrag für das LTER-Deutschland'-Projekt (LTER-D). Es bietet einen flexiblen Zugang zu Daten und ermöglicht eine schnelle Datenaufbereitung für anschließende Auswertungen. Diese können durch Daten anderer WebGIS erweitert werden, weil MossMet internationalen Operationalitätsstandards entspricht.

**Schlussfolgerungen.** Durch die zentrale Verwaltung der im Moos-Monitoring anfallenden Daten auf einem Internet-Server können diese Daten allerorts mit Hilfe eines internetfähigen Computers und eines Internetbrowser im besten Fall Mozilla Firefox oder Internet Explorer abgefragt, ergänzt und verändert werden, ohne dass lokale GIS-Applikationen vorhanden sein müssen. Damit wird Datenredundanz vermieden, die Fehleranfälligkeit des Datenbestandes auf ein Minimum reduziert und die Qualitätssicherung der Daten gewährleistet.

**Empfehlungen.** Veraltete analoge Archivierungsformen oder Internet untaugliche Datenverwaltungssysteme bieten weder einen zentralen Datenzugriff noch eine komfortable Datenverarbeitung. Die Integration der derart vorliegenden Daten in web-basierte Systeme ermöglicht einen optimierten Informationsaustausch.

**Ausblick.** Das WebGIS sollte für folgende Moos-Monitoring-Kampagnen in seiner Funktionalität in Form von upload-, downloadund GIS-Operationen ausgeweitet werden. Die Entwicklung einer europaweiten MossMet-Applikation sowie die Integration zusätzlicher Monitoring-Messnetze würden eine übergeordnete Analyse der Mess- und Metadaten erleichtern. Vor dem Hintergrund der Kostenersparnis durch Verwendung von Open Source-Produkten ist die Bereitschaft der in Europa am Moos-Monitoring mitwirkenden Länder an der Umsetzung der zukünftigen Ziele entsprechend groß.

**Schlagwörter:** Bioindikation; Datenbankmanagementsystem; Geodateninfrastrukturen; Moos-Monitoring; Open Source Software; WebGIS

#### **Abstract**

#### **Development and testing of a metadata- and WebGISapplication for the exposure monitoring by mosses in Germany. A contribution to the LTER-network**

**Goal and Scope.** The evaluation of environmental conditions should refer to long-term ecosystem research, environmental specimen banking and ecological monitoring. The respective measurements should cover the main levels of ecological organisation and should cover representative sites. According to this basic philosophy, since 1990 the UNECE Heavy Metals in Mosses Surveys have been carried out every five years in up to 32 European countries. The monitoring data encompassed measurement data on metal and nitrogen loads in ectohydrical mosses indicating atmospheric depositions as well as sitespecific metadata to characterise the sampling sites. To optimise the data handling in the German moss survey 2005, a web-based mossgeodatabase (MossMet) was developed. This should enable to integrate, archive, evaluate statistically and exchange the site-specific measurements and the metadata in the campaigns 1990, 1995, 2000 and in 2005. Furthermore, in 2005, for the first time, it should be realised that the metadata concerning the sampling and site descriptions could be fed into the MossMet via internet by the moss samplers. The cartographic presentation of the geodata as well as their linking with data from other monitoring programmes should be realised by means of the WebGIS-technology. By this MossMet should contribute to the Long-Term Ecosystem Research Network (LTER).

**Methods.** The MossMet application was developed from the mossinformation-system GEMMIS (German Moss Monitoring Information System) where measurement and metadata of the campaign in 2000 were stored. The following open source software was used: Apache http-Webserver (Hypertext Transfer Protocol), UMN-Mapserver (University of Minnesota), Mapbender, PostgreSQL-database management system (DBMS) with the PostGIS-module and phpPgAdmin. As communication medium the programming languages HTML (Hypertext Markup Language), SQL (Structured Query Language) and PHP (PHP: Hypertext Preprocessor) were used.

**Results.** The optimisation of the data flow in the moss survey 2005 was realised both by a WebGIS- and a metadata-application. The latter enables the moss sampler to digitise and query the hand written protocols interactively via the internet. The WebGIS-application allows visualising all monitoring data from the surveys and to relate them with geo-information on, e.g., land cover or landscape ecological units. The MossMet was implemented and tested in the routine operation of the German moss monitoring 2005 by the Federal Environment Agency and the respective authorities of the federal states.

**Discussion.** The MossMet application serves as a tool for archiving, statistical analysis and exchange of metal exposure data as part of a long-term ecosystem monitoring. The LTER-network aims at promoting the synthesis and comparative research across sites and ecosystems and among national and international research programs. MossMet is, concerning the state of implementation, up to now the only operationalised and tested part of the LTER-Deutschland-project (LTER-D). The application could prove a web based flexible data access and enables spatial and logical analyses. The respective results can easily be linked to data of all other WebGIS which comply with the international standards.

**Conclusions.** The central management of the monitoring data in a web-based geodatabase enables the retrieval to data anywhere a computer with internet access and a web browser, Mozilla Firefox or Internet Explorer in best case, is available. Furthermore, it is possible to process data without having local GIS-software. Thus, redundancy of data management and input errors can be minimised, so that quality assurance of the monitoring data is improved.

**Recommendations.** Obsolete methods of data management as well as systems without internet access neither allow flexible data access nor a comfortable data handling. The integration of these data into a web-based database management system would optimise data exchange and retrieval allow for i.e. comprehensive data analyses.

**Outlook.** The WebGIS application should be improved by additional functions concerning upload, download and GIS-tools. Moreover, a Europe-wide MossMet application should be established and additional monitoring networks should be integrated.

**Keywords:** Bioindication; database management system; geodata infrastructures; moss monitoring; Open Source software; WebGIS

#### **1 Ziel und Hintergrund**

#### **1.1 Anforderungen an ökologische Umweltbeobachtungen**

Die Erfassung von Umweltzuständen sollte auf einem ökosystemaren Forschungsansatz basieren, der aus wissenschaftstheoretischen und -praktischen Gründen auf drei Grundformen der Umweltbeobachtung beruht: Grundlagenorientierte Ökosystemforschung sollte Strukturen und Funktionen ökologischer Systeme in ihrer raum-zeitlichen Dynamik differenzierend beschreiben, erklären und prognostizieren. Da sie nur an relativ wenigen repräsentativen Standorten durchgeführt werden kann, sind die aus ihr hervorgehenden Hypothesen hinsichtlich ihrer räumlichen und zeitlichen Gültigkeit durch retrospektives Monitoring in Form von Umweltprobenbanken und durch flächenrepräsentative ökologische Umweltbeobachtung zu überprüfen. Deshalb sollten diese drei Formen der Umweltbeobachtung organisatorisch (Messdesign, Datenaustausch) und räumlich miteinander verknüpft durchgeführt werden und auf die wissenschaftstheoretisch wie praktisch wesentlichen Kriterien der Datenqualität erfüllen (Schröder et al. 1991, 2004, Schröder & Hoffmann 2008, Schröder & Schmidt 2000). Im Laufe der Zeit haben sich in Abhängigkeit von den jeweiligen Fragestellungen verschiedene Spezialanwendungen der ökologischen Umweltbeobachtung mit entsprechenden Bezeichnungen entwickelt; einen Überblick geben Rüdel et al. (2007a,b). Die Umweltbeobachtungen existieren in Deutschland und in anderen europäischen Ländern meist unkoordiniert nebeneinander (Ferretti 2001, Parr et al. 2002) und bedürfen der methodischen Harmonisierung (Fränzle et al. 1996, Schröder & Fränzle 1996) sowie der datentechnischen Verknüpfung.

Im Expositionsmonitoring geht es um die chemisch-analytische Quantifizierung von Stoffgehalten in biotischen und abiotischen Umweltmatrices. Das Moos-Monitoring ist ein besonders gutes Beispiel für ein methodisch harmonisiertes EU-weites repräsentatives Expositionsmonitoring, dessen Befunde in einer sonst nicht erreichten Transparenz in dem Informationssystem MossMet zugänglich sind und somit die für eine ökotoxikologisch unabdingbare Verknüpfung von Expositions- und Wirkungsdaten über mehrere Standorte und Ökosysteme hinweg technisch ermöglicht und damit ein erster substanzieller Beitrag zum LTER-Netzwerk Deutschland vorgelegt.

#### **1.2 Moos-Monitoring**

Grundlegende Arbeiten in den 1960er und 1970er Jahren und ersten Staaten übergreifenden Anwendungen in Skandinavien zeigten, dass Moose atmosphärische Depositionen anreichern und für das klein- und großräumige Expositionsmonitoring geeignet sind (Forster et al. 1993, Genßler et al. 2001, Herpin et al. 2004, Kostka-Rick et al. 2001, Mohr 2007, Wappelhorst et al. 2000, Zechmeister et al. 2006). Deshalb wurde das Moos-Monitoring seit 1990 alle fünf Jahre zeitgleich und methodenharmonisiert in bis zu 32 europäischen Staaten durchgeführt. Hierbei wurden zunächst Metalle und seit 2005 auch Stickstoff erfasst. In den deutschen Moos-Monitoring-Kampagnen 1990, 1995 und 2000 wurden an 592, 1026 bzw. 1028 Standorten Moose entnommen (Schröder & Pesch 2004, 2005). Nachdem die Ergänzung der gemessenen Stoffe um Stickstoff in ausgewählten Regionen Zentraleuropas erprobt wurde (Mohr 1999, Schröder & Pesch 2005, Schröder et al. 2008), erfolgte in der Kampagne 2005 die Beprobung an 720 Standorten (Pesch et al. 2008). In jeder Kampagne wurden Standort beschreibende Metadaten und Messdaten über die Metallakkumulation in den Moosen erhoben. Während diese Daten 1990 und 1995 in ASCII (American Standard Code for Information Interchange)-, Microsoft Excel- und Microsoft Access-Dateien gespeichert wurden, erfolgte 2000 ihre Zusammenführung in einer Access-Datenbank (GEMMIS) (Schröder et al. 2002).

Die hier vorgestellte Anwendung setzte an dieser Stelle an und zielte darauf ab, die Qualität und die Effektivität der Datenerfassung in der Monitoring-Kampagne 2005 zu optimieren. Dies sollte durch die Einrichtung eines zentralen, internetbasierten Datenhaltungssystems ermöglicht werden, das dezentral über einen Browser vom jeweiligen Nutzer zur Dateneingabe und -abfrage verwendet werden kann. Diese Metadaten-Applikation wurde durch eine WebGIS-Applikation ergänzt, die zur räumlichen Darstellung und Recherche der im Moos-Monitoring erhobenen Mess- und Metadaten sowie zusätzlichen, relevanten punkt-, linien- und flächenhaften Umweltinformationen dient. Beide Applikationen, die auf Open Source-Produkten basieren, bilden die MossMet-Anwendung, die 2005 im bundesweiten Moos-Monitoring eingesetzt wurde.

Das Moos-Monitoring ist eine Kooperation zwischen Bund und Ländern, wobei die Länder zur Durchführung des Programms verpflichtet werden und Moosprobennehmer einsetzen müssen. Durch die dezentrale Sammlung und Bearbeitung von Daten in den jeweiligen Bundesländern muss gewährleistet werden, dass diese Informationen zwecks zentraler Verwaltung und Auswertung zusammengeführt werden können. Dies wird durch die MossMet-Anwendung ermöglicht und vereinfacht. Hierfür wurde erstmals für die Umweltbeobachtung in Deutschland ein web-gestütztes geografisches Informationssystem entwickelt (MossMet), das die Metadatenerfassung und die kartografische Veranschaulichung der dokumentierten Beprobungsstandorte ermöglicht.

#### **1.3 Long Term Ecological Research (ILTER, LTER, LTER-D)**

Umweltveränderungen finden in Zeiträumen statt, die nicht von einzelnen Forschungsprojekten hinreichend erfasst werden können, was an dem beschränkten zeitlichen und räumlichen Ausmaß solcher Projekte liegt. Diese geben lediglich Ausschnitte Jahrzehnte überdauernder und durch veränderte Umweltbedingungen hervorgerufener Prozesse und Reaktionen des Ökosystems wider. Die Differenzierung zwischen Kurzzeit- und Langzeit-Schwankungen und globalen Trends wird somit erschwert. Forschungsstrategien des

ILTER (International Long Term Ecological Research)1 ermöglichen deshalb einen ganzheitlichen Ansatz, der nötig ist, um das Stadium und die Veränderung des Ökosystems, das Auftreten von Umwelteinflüssen und die Veränderung ökologischer Prozesse in der Zukunft präzise zu charakterisieren. Diese Umweltveränderungen können durch klimatische Veränderungen eingeleitet werden, die u.a. Überschwemmungen, Desertifikation und Gletscherschmelze zur Folge haben.

Das 1993 gegründete ILTER-Netzwerk stellt eine Plattform zur Verfügung, die einen weltweiten Austausch über Langzeit- und großräumige Untersuchungen der Umwelt ermöglicht. Weltweit sind 32 Länder (Stand 2006) am ILTER-Netzwerk beteiligt, die ihrerseits ein nationales LTER-Netzwerk führen. Die Idee des ILTER-Netzwerks ist die Verbesserung der globalen Umwelt und damit die Verbesserung der globalen Gesundheit, Wohlfahrt, Sicherheit und des Wohlstands. Die Ziele des ILTER-Netzwerks liegen in der Entwicklung und effektiven Bereitstellung einwandfreier wissenschaftlicher Informationen und dem Verständnis und der Vorhersage ökologischer Prozesse auf Grundlage großräumiger und langzeitlicher Datenerhebungen für Forschung, Politik und Gesellschaft. Diese Umweltinformationen sollen die Bewahrung, den Schutz und die Kontrolle von Ökosystemen und ihrer Biodiversität auf lokaler, regionaler und globaler Ebene erleichtern.

Das durch die EU geförderte Forschungsprojekt ALTER-Net2 (A Long-term Biodiversity, Ecosystem and Awareness Research Network) soll eine langfristige und interdisziplinäre Einrichtung auf Europaebene entwickeln, die die Forschung an der komplexen Beziehung zwischen Ökosystemen, Biodiversität und Gesellschaft erleichert. Damit soll sie die politischen Einschätzungen und die Entwicklungen in Bezug auf die Bewahrung und die nachhaltige Nutzung der Biodiversität in der EU unterstützen.

Das deutsche Netzwerk LTER-D soll eine Grundlage zur Verfügung stellen, die den Austausch, die Dokumentation und die Kooperation für Wissenschaftler im systemorientierten und interdisziplinären Monitoring der Umwelt in Deutschland langfristig erleichtert. Das deutsche LTER Netzwerk soll eine umfassende und integrative Struktur für systemorientierte, ökologische Forschung darstellen. Es soll die Effizienz der deutschen Forschung im Hinblick auf den Schutz der Umwelt und ihrer nachhaltigen Nutzung verbessern.

#### **2 Methoden**

Für die Implementierung des WebGIS MossMet wurde folgende, ausschließlich aus Open Source-Produkten bestehende, Arbeitsumgebung eingerichtet: Apache http-Webserver 2.0, UMN-Mapserver 4.2, Mapbender 2.2, PostgreSQL-Datenbank-Managementsystem (DBMS) 8.1 mit dem PostGIS-Modul 1.1, phpPgAdmin und PHP 4.3. Open Source-Software und ihre Quellcodes sind frei verfügbar (Kinberger & Pucher 2005). In diesem Zusammenhang muss die Open Source-Software mehrere Kriterien erfüllen, die

<sup>1</sup> http://www.ilternet.edu

<sup>2</sup> http://www.alter-net.info

durch die Open Source Initiative (OSI) festgelegt wurden. Hierzu gehören vor allem der freie Zugang zum Quellcode, die freie Weitergabe der Software und die erlaubte Modifikation der Software. Die General Public License (GNU 'GNU is not Unix' GPL) ist die bekannteste Lizenz im Open Source-Bereich, die alle Kriterien der Open Source Initiative erfüllt. Allgemein gilt, dass modifizierte Quelltexte nur unter derselben Lizenz weiterverbreitet werden dürfen, sodass deren Einsatz in kommerziellen Programmen nicht erlaubt ist. Mit Freeware oder Shareware dagegen werden Software-Produkte bezeichnet, die anderen Lizenzbestimmungen unterliegen und somit nicht zu der OSI gehören. Die Quelltexte dieser Software-Produkte sind dem Benutzer nicht zugänglich und dürfen nicht modifiziert werden.

Über das Internet können Geodaten in Form von Karten, die als Grafiken in die HTML-Dokumente eingebunden werden, ohne Einsatz GIS-spezifischer Software dargestellt werden. Über die Verknüpfung von Pixelkoordinaten mit weiterführenden, in HTML eingebetteten Informationen können sensitive Karten erstellt und räumliche Abfragen ermöglicht werden. Bei diesem zeitintensiven Lösungsweg der Geodaten-Visualisierung ist die Aktualisierung der Karten umständlich, und GIS-Funktionen können nicht realisiert werden. Abhilfe leisten auf Open Source- oder kommerzieller Software basierende web-gestützte GIS-Applikationen, die als WebGIS bezeichnet werden. Nach Adams et al. (2004) stellt die freie Gestaltung von dynamischen Karten durch die Auswahl bestimmter Themen das Minimum an WebGIS-Applikationen dar. Während die Verwendung von Desktop-GIS zumeist kostenpflichtige Lizenzen erfordert, benötigt man für die Anwendung von WebGIS auf der Client-Seite lediglich einen Internetbrowser. Für die Umsetzung des WebGIS ist allerdings eine serverseitige Architektur notwendig, die im Falle des MossMet aus dem Apache http-Webserver und dem UMN Mapserver besteht. Der Mapserver dient als Vermittler zwischen den Geodaten auf dem Webserver und der im Internetbrowser dargestellten Karte (Adams et al. 2004). Nach Fürpaß (2001) ist ein Mapserver ein Programm zur interaktiven Analyse und kartografischen Abbildung geografischer Informationen über das Internet.

Für die Darstellung der Rasterkartenausschnitte in einem Internetbrowser wurde die Open Source-Software Mapbender verwendet. Als webfähiges Programm ermöglicht Mapbender die Verwaltung von Karten im Internet und wird vollständig über Webseiten bedient und verwaltet. Nach Adams et al. (2004, S. 106) ist die Mapbender-Software als eine modulare, webbasierte, plattformunabhängige, serverseitig in PHP implementierte WebGIS Client Suite definiert. Für den Mapbender gilt die GNU General Public License (GPL). Der Mapbender und der Mapserver bilden noch keine vollständige WebGIS-Anwendung. Erst durch das Einbinden einer Map-Datei und eines Abfrage-Templates in den Mapbender entsteht ein funktionsfähiges WebGIS. Das Mapfile ist eine ASCII-Datei, das alle Steuerungsparameter beinhaltet, welche das Layout der interaktiven Karte bestimmen. Ein Abfrage-Template ist eine HTML-Datei, deren Inhalte zum Teil dynamisch generiert werden. Wie der Dateiname andeutet, wird das Template im integrierten Abfragemodus des Mapbender-Programms aufgerufen, um Informationen zu

einzelnen Daten eines Layers anzufordern. Diese Informationen werden aus den Spalten der jeweiligen Attributdaten-Tabelle, die mit dem Layer verknüpft ist, ausgelesen.

Für die Benutzer- und Projektverwaltung wird eine der beiden relationalen Datenbanken – MySQL oder PostgreSQL – benötigt, die zu den bekanntesten Open Source Datenbankmanagementsystemen (DBMS) zählen und eine webbasierte Verwaltung von Daten erlauben. In Verbindung mit den jeweiligen Modulen MyGIS bzw. PostGIS können auch raumbezogene Informationen gespeichert werden. Für die MossMet-Anwendung wurde das objektrelationale DBMS PostgreSQL verwendet. Dieses steht unter der so genannten BSD-Lizenz, die es dem Nutzer erlaubt, den Source-Code lizenzfrei zu kopieren. Einschränkend ist lediglich, dass die Quelltexte Informationen über das Urheberrecht und die Lizenz beibehalten müssen (Geschwinde & Schönig 2002, Momjian 2001). PostgreSQL wurde für die Betriebssysteme UNIX und LINUX entwickelt, kann jedoch auch seit der 8.0 Version problemlos auf einem Windows-Betriebssystem ohne zusätzliche Emulatoren betrieben werden.

Die in der MossMet-Anwendung eingesetzte PostGIS-Bibliothek erweitert das PostgreSQL-DBMS um die Möglichkeit der Verwaltung und Manipulation geografischer Objekte. Durch die PostGIS-Erweiterung wandelt sich die jeweilige PostgreSQL-Datenbank zu einem räumlichen Datenbank-Backend und kann für GIS-Applikationen eingesetzt werden. PostGIS gewährleistet über einen so genannten Shapeloader den Import von Shape-Dateien (Geodaten im ESRI™ Format). Des Weiteren ermöglicht PostGIS Abfragen topologischer Beziehungen und räumliche Operationen. Mit komplexen SQL-Befehlen können z.B. Objekte gepuffert (buffer) oder verschnitten (intersect) werden (Adams et al. 2004). Die beschriebenen Open Source-Produkte bilden eine Systemarchitektur (**Abb. 1**).

Zur Entwicklung und administrativen Verwaltung der PostgreSQL-Datenbanken wurde die PHP-Applikation PhpPg-Admin verwendet. Sie ersetzt den Kommandozeilen orientierten Zugang zur Datenbank durch eine nutzerfreundliche, grafische Bedienoberfläche. Das relationale Datenbankmodell der bis 2000 verwendeten Moosdatenbank musste an die Moos-Monitoring-Kampagne 2005 angeglichen werden. Dies hängt mit der stetigen Optimierung des Probenentnahmeprotokolls, das zur Aufnahme verschiedener Standortfaktoren dient, zusammen. Erweiterungen des Protokolls mit neuen Optionsfeldern sowie die Reduzierung bestehender Abfrageinhalte erforderten die Modifikation des Datenmodells. Beispielsweise wurde das Probenentnahmeprotokoll um die Angabe des Moosprobenvolumens erweitert und um Informationen zur Standort spezifischen Vegetation reduziert. Entsprechend mussten die Relationen des vor 2005 verwendeten Moosdatenbankmodells geändert werden.

### **3 Ergebnisse**

Die Web-Anwendung MossMet besteht aus einer Metadatenund einer WebGIS-Applikation. Die Metadaten-Applikation ermöglicht eine webbasierte Erfassung der analogen Probenentnahmeprotokolle durch die Probenentnehmer der einzelnen Bundesländer sowie eine Abfrage der Meta- und

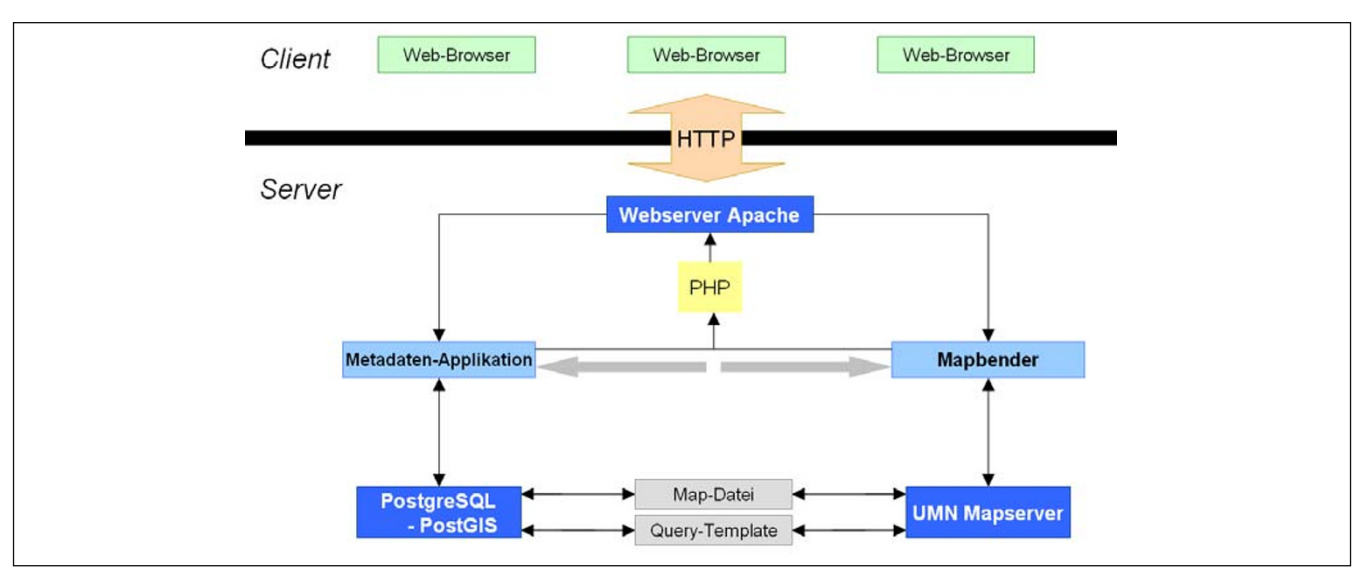

**Abb. 1:** Arbeitsumgebung der MossMet-Applikation

Messdaten nach Vorgabe individueller Kriterien. Die kartografische Abbildung der räumlichen Informationen erfolgt durch die WebGIS-Applikation.

Um das MossMet vor unbefugten Anwendern zu schützen, erscheint beim Aufruf der Arbeitsumgebung im Web-Browser eine Aufforderung zur Eingabe der Zugangsdaten. Der Administrator erhält einen separaten Zugang, welcher ihm uneingeschränkte Nutzungsrechte zuweist. Die Eingangsmaske der Benutzeroberfläche ist in drei Navigationsleisten aufgeteilt (**Abb. 2**). In der Navigationsleiste I können je nach Bedarf die verschiedenen Funktionen des MossMet ausgewählt werden. Die Leiste wird stets angezeigt und sorgt damit für eine Orientierung im Gesamtsystem. Die Navigationsleiste II ist von derjenigen Funktion abhängig, die in der Navigationsleiste I ausgewählt wurde. Die Ausgestaltung der Navigationsleiste III wiederum richtet sich nach der Funktionswahl in der Navigationsleiste II. Abhängig von der Funktionsauswahl ermöglicht sie dem Benutzer die interaktive Eingabe, Ausgabe und Darstellung von Meta- und Messdaten.

Zur digitalen Erfassung der dokumentierten Probenentnahmeprotokolle ist der, in der Navigationsleiste I integrierte Link 'Eingabe Probenentnahmeprotokoll' zu aktivieren. Es erscheint eine Aufforderung zur Eingabe der Gauß-Krüger-Koordinate des beprobten Standortes. Durch Abgleichen der Standortkoordinate mit allen in der Datenbank vorhandenen Koordinaten wird ermittelt, ob dieser Standort bereits bei einer früheren Kampagne beprobt wurde. Gemäß der Probenentnahmerichtlinie (UNECE 2005) gilt eine Probenentnahmestelle als wiederbeprobt, wenn sie im 2-km-Umkreis zu einem Standort aus vergangenen Monitoring-Kampagnen liegt. Liegt der neue Standort nicht im 2-km-Radius um einen alten Standort, erhält der außerhalb davon gewählte Standort eine neue Standortbezeichnung. Diese besteht aus dem Akronym des jeweiligen Bundeslandes sowie der fortlaufenden Nummerierung und wird automatisch erzeugt. Der Nutzer wird dann automatisch zum digitalen Probenentnahmeformular weitergeleitet. Liegt ein Standort im 2-km-Radius um den neuen Standort, nimmt der neue Standort die

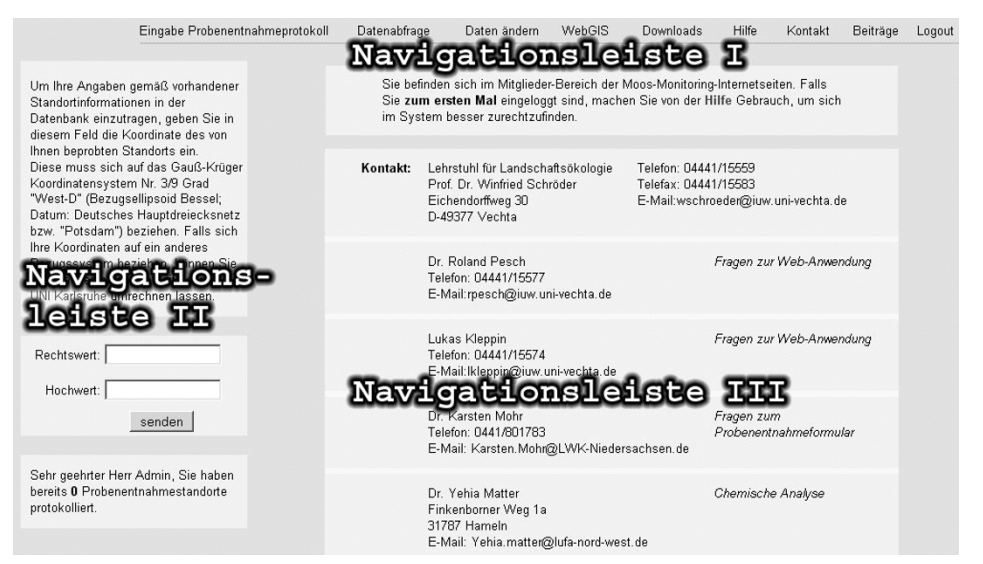

**Abb. 2:** Arbeitsoberfläche der Metadaten- und WebGIS-Applikation MossMet

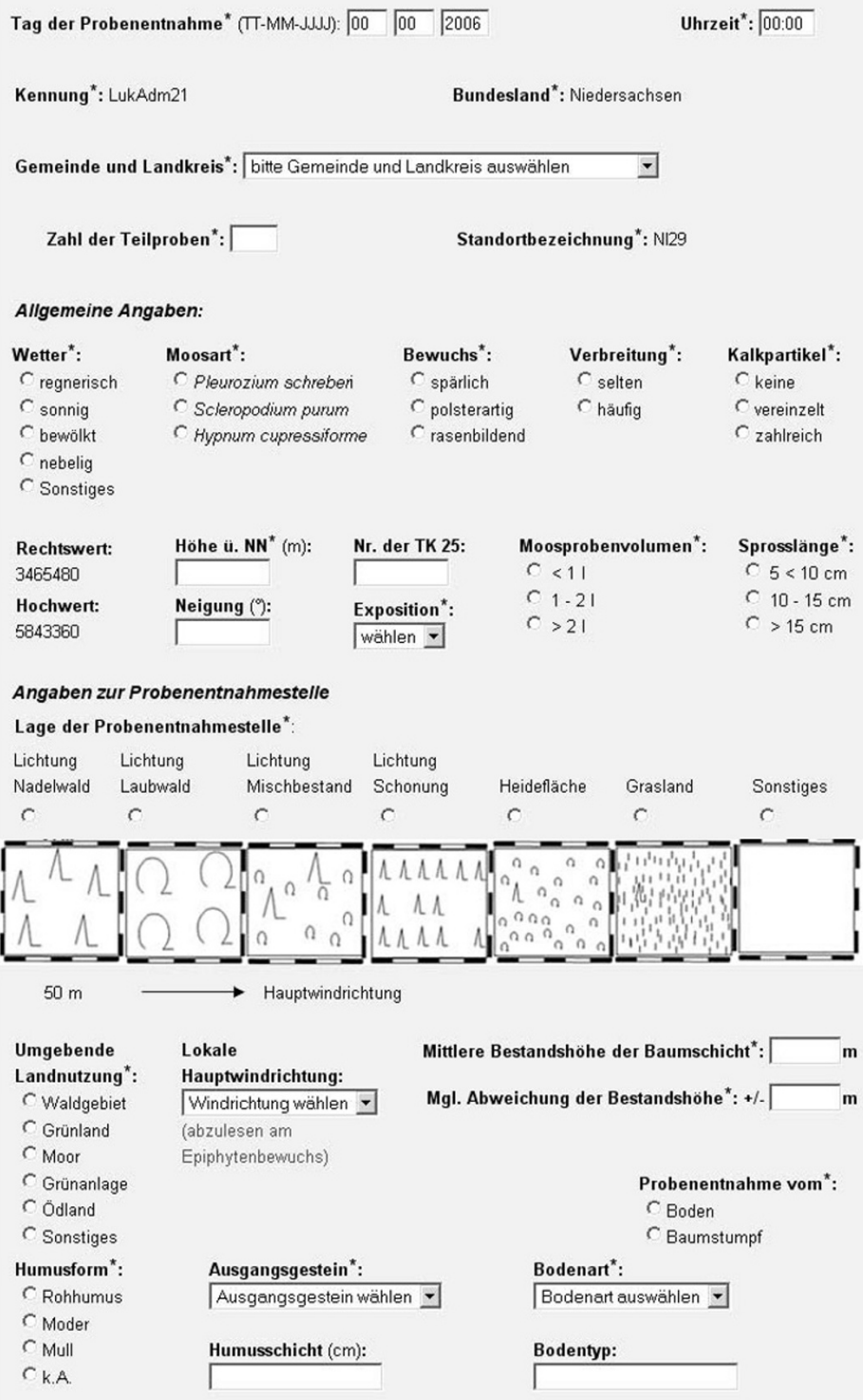

**Abb. 3:** Auszug aus dem Probenentnahmeformular (ohne Navigationsleisten I und II)

Standortbezeichnung des alten Standortes automatisch an, und es erfolgt eine direkte Weiterleitung zum digitalen Probenentnahmeprotokoll. Die Wiederholung dergleichen Standortbezeichnungen in der Datenbank bedeutet somit, dass die entsprechenden Standorte in den unterschiedlichen Messkampagnen wiederholt beprobt wurden. Liegen mehrere Standorte im 2-km-Radius zum aktuell beprobten Standort, wird dem Nutzer die Möglichkeit gegeben, unter den entsprechenden Standorten auszuwählen.

Das digitale Probenentnahmeformular enthält alle gemäß der Probenentnahmerichtlinie (UNECE 2005) relevanten Merkmale, die am Standort aufgenommen werden müssen (**Abb. 3**). Der Probenentnehmer kann die entsprechenden Metadaten über mehrere Drop-Down-Menüs sowie Radiobuttons, die

| Bundesland auswählen:                                                                                      |                                                        |                   |           |           |                                           |                       |              |                                              |      |      |            |  |
|----------------------------------------------------------------------------------------------------|--------------------------------------------------------|-------------------|-----------|-----------|-------------------------------------------|-----------------------|--------------|----------------------------------------------|------|------|------------|--|
| $\hat{=}$<br>$\triangledown$ alle Bundesländer                                                             | Es werden 8 von 308 Datenätzen als Vorschau angezeigt. |                   |           |           |                                           |                       |              |                                              |      |      |            |  |
| □ Baden-Württemberg<br>$\Box$ Bayern                                                                       | Standortbezeichnung                                    |                   | Probejahr |           | <b>Bundesland Moosart</b>                 |                       |              | As [µg/g] Cd [µg/g] Pb [µg/g] N [µg/g]       |      |      |            |  |
| $\Box$ Berlin                                                                                              | BB03                                                   |                   | 2006      | <b>BB</b> |                                           | Pleurozium schreberi  | 0.12         | 0.19                                         | 2.88 | 1.64 |            |  |
| $\vert \cdot \vert$<br>F Brandenburg                                                                       | BB4                                                    |                   | 2006      | <b>BB</b> |                                           | Pleurozium schreberi  | 0.15         | 0.15                                         | 2.45 | 2.13 |            |  |
| Standortauswahl:<br>$\blacktriangle$<br>Standort-ID 1990<br>2000<br>1995                                   | BB6                                                    |                   | 2006      | <b>BB</b> |                                           | Pleurozium schreberi  | 0.07         | 0.16                                         | 1.32 | 1.66 |            |  |
| BB <sub>8</sub><br>alle Standorte der gewählten Bundesländ<br><b>BY99</b><br>$\square$ 1392<br><b>BB10</b> |                                                        | 2006              |           | <b>BB</b> | Pleurozium schreberi                      |                       | 0.15<br>0.08 |                                              | 1.65 | 1.43 |            |  |
|                                                                                                    |                                                        |                   | 2006      | <b>BB</b> |                                           | Pleurozium schreberi  |              | 0.17                                         | 2.82 | 1.38 |            |  |
| <b>BB16</b><br>$\Gamma$ 10<br><b>BB64</b><br><b>BB16</b><br><b>BB21</b><br><b>BB46</b><br><b>BB21</b>      | <b>BB11</b>                                            |                   | 2006      | <b>BB</b> |                                           | Pleurozium schreberi  | 0.12         | 0.13                                         | 2.41 | 1.37 |            |  |
| $\Box$ 13<br>BB124 BB23/1<br><b>BB23</b><br>$\Box$ 14                                                      | <b>BB17</b>                                            |                   | 2006      | <b>BB</b> |                                           | Pleurozium schreberi. | 0.15         | 0.17                                         | 2.82 | 1.31 |            |  |
| $\left  \cdot \right $                                                                                     | <b>BB25</b>                                            |                   | 2006      | <b>BB</b> |                                           | Pleurozium schreberi  | 0.13         | 0.13                                         | 2.35 | 1.19 |            |  |
| Daten differenziert auswählen:                                                                             |                                                        |                   |           |           |                                           |                       |              |                                              |      |      |            |  |
| ∸<br>Moosproben-<br>Nr. der TK 25:<br>volumen:                                                             |                                                        |                   |           |           |                                           |                       |              |                                              |      |      |            |  |
| $\Box$ anzeigen<br>$\Box$ anzeigen                                                                         | $\overline{2}$                                         |                   |           |           | Standortbez. Probejahr Bundesland Moosart |                       |              | As $[\mu g/g]$ Cd $[\mu g/g]$ Pb $[\mu g/g]$ |      |      | $N$ [µg/g] |  |
|                                                                                                    | 3                                                      | BB03              |           | 2006      | <b>BB</b>                                 | Pleurozium schreberi  |              | 0,12                                         | 0.19 | 2.88 | 1,64       |  |
| Moosarten:                                                                                                 | $\overline{4}$                                         | BB4               |           | 2006      | BB                                        | Pleurozium schreberi  |              | 0,15                                         | 0,15 | 2,45 | 2,13       |  |
| Pleurozium schreberi                                                                                       | 5                                                      | BB <sub>6</sub>   |           | 2006      | <b>BB</b>                                 | Pleurozium schreberi  |              | 0,07                                         | 0,16 | 1,32 | 1,66       |  |
| Scleropodium purum                                                                                         | 6                                                      | B <sub>B</sub>    |           | 2006      | <b>BB</b>                                 | Pleurozium schreberi  |              | 0.08                                         | 0.15 | 1.65 | 1,43       |  |
|                                                                                                    |                                                        | BB <sub>10</sub>  |           | 2006      | <b>BB</b>                                 | Pleurozium schreberi  |              | 0.14                                         | 0.17 | 2,82 | 1,38       |  |
| Hypnum cupressiforme                                                                                       | 8                                                      | <b>BB11</b>       |           | 2006      | BB                                        | Pleurozium schreberi  |              | 0.12                                         | 0.13 | 2.41 | 1,37       |  |
|                                                                                                    | 9                                                      | BB17              |           | 2006      | <b>BB</b>                                 | Pleurozium schreberi  |              | 0.15                                         | 0.17 | 2.82 | 1,31       |  |
| Abfrage exportieren<br>Abfrage - Vorschau                                                                  |                                                        | <b>BB25</b><br>10 |           | 2006      | <b>BB</b>                                 | Pleurozium schreberi  |              | 0,13                                         | 0,13 | 2,35 | 1,19       |  |
|                                                                                                    | 11                                                     | BB <sub>29</sub>  |           | 2006      | BB                                        | Pleurozium schreberi  |              | 0,11                                         | 0.09 | 1.76 | 0,89       |  |

**Abb. 4:** Meta- und Messdaten-Abfrage (ohne Navigationsleiste I)

die Eingabemöglichkeiten für einige Standort beschreibende Merkmale einschränken, auswählen. Die Eingabemöglichkeit bei Freitextfeldern ist insofern eingeschränkt, als dass z.B. in den Eingabefeldern 'Neigung' oder 'Höhe über NN' nur Zahlen akzeptiert werden und die eingegebene Zahl einen bestimmten Wert nicht überschreiten darf (z.B. Höhe über NN ≤2962). Unvollständige oder nicht korrekt ausgefüllte Probenentnahmeformulare werden bei der automatischen Plausibilitätsprüfung nicht angenommen, sondern dem Bearbeiter zur Korrektur noch einmal vorgelegt. Als Korrekturhilfe erscheint dabei am Anfang des Formulars eine Fehlerbeschreibung.

Der Link 'Daten ändern' führt zu einem Änderungsmodus, in dem ausgefüllte Probenentnahmeformulare nachträglich modifiziert werden können. Über 'Datenabfrage' erreicht der Nutzer ein Abfragemenü, das zur Abfrage der Moos-Monitoring-Daten 1990, 1995, 2000 und 2005 dient. Unter Berücksichtigung der Mess- und der Metadaten, können Abfragekriterien formuliert werden. Beispielsweise kann die Bedingung aufgestellt werden, dass nur Standorte, an denen die Moosart *Pleurozium schreberi* beprobt wurde, ausgewählt werden sollen. Hierbei erfolgt die Verknüpfung zwischen den ausgewählten Meta- und Messdaten automatisch. Die Ergebnisse der Datenbankabfrage werden in der Navigationsleiste III ausgegeben und können als CSV-Datei (Character Separated Values) exportiert werden (**Abb. 4**).

Unter dem Link 'Downloads' (s. Abb. 2) werden dem Benutzer Hilfsmaterialien, wie z.B. das Probenentnahmeformular oder die Bedienungsanleitung für die MossMet-Anwendung zum Herunterladen bereitgestellt. Durch Betätigen von 'WebGIS' erscheint die in **Abb. 5** dargestellte WebGIS-Applikation. Das Kartenfenster dient als Ausgabefenster für alle aktivierten Layer. Das zentrale Element bildet hierbei

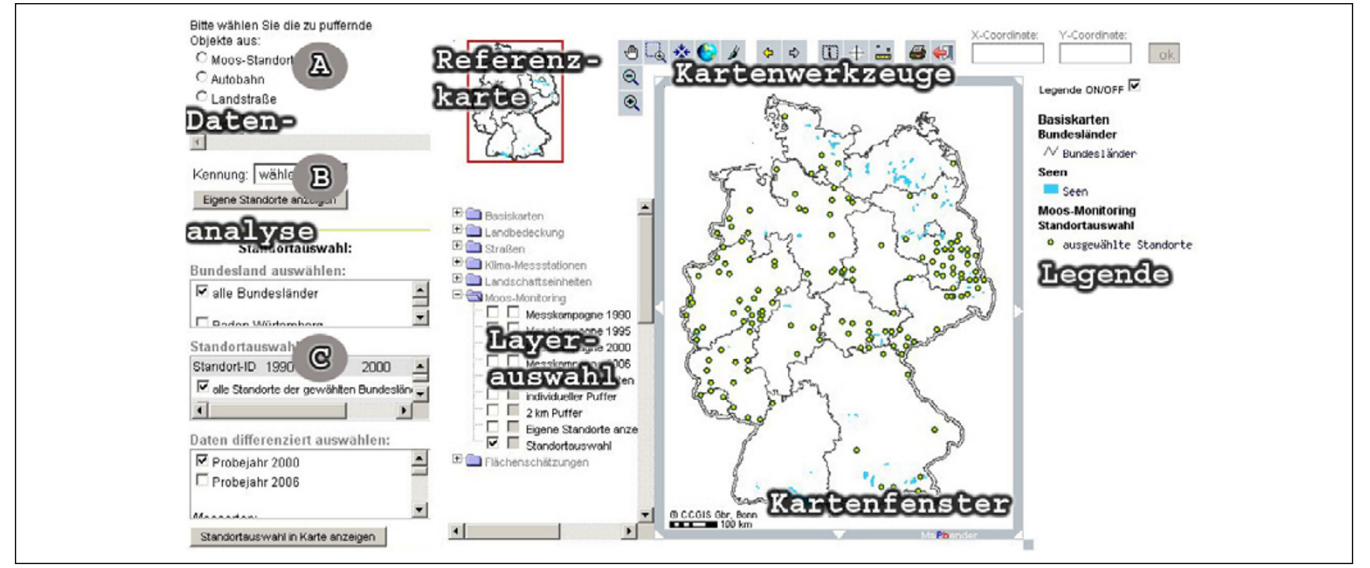

**Abb. 5:** Benutzeroberfläche der WebGIS-Applikation (ohne Navigationsleiste I)

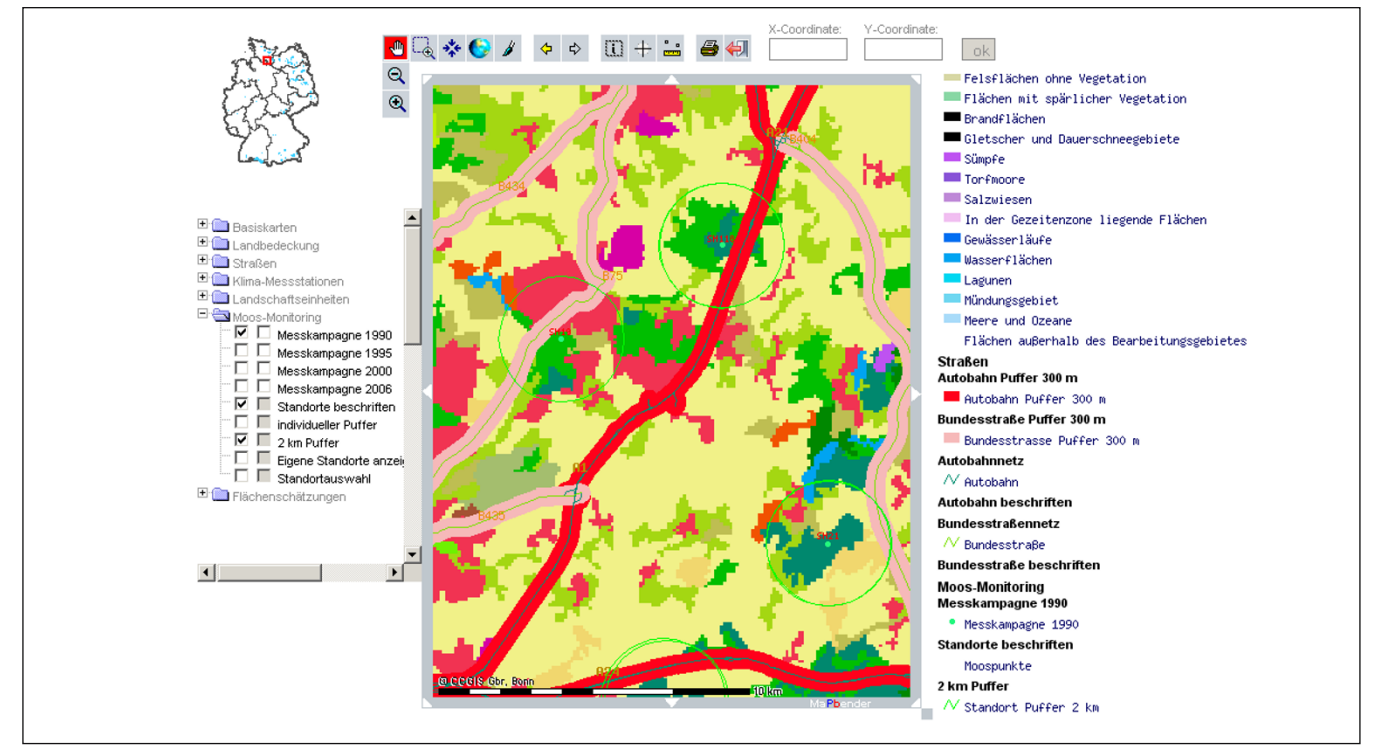

**Abb. 6:** Beispielhafte Erstellung einer Anfahrtsskizze (ohne Navigationsleisten I und II)

eine Karte, eine Maßstabsleiste und Navigationspfeile, mit denen sich die Karte in alle Richtungen verschieben lässt. Die Referenzkarte ist ein verkleinertes Abbild der Gesamtkarte und dient zur Orientierung. Der rote Rahmen in der Referenzkarte stellt den jeweils sichtbaren Ausschnitt der Gesamtkarte dar. Die Werkzeugleiste bietet grundlegende GIS-Operationen an, wie z.B. das interaktive Festlegen eines Kartenausschnitts, die Abfrage ausgewählter Layer oder die Durchführung von Distanzmessungen. Der Aufbau der Layer-Auswahl ähnelt einer Windows-Explorer-Leiste. Im Einzelnen werden Geodaten bereitgestellt, die sich in die Rubriken Basiskarten, Landbedeckung, Straßen, Klima-Messstationen, Landschaftseinheiten (Schmidt 2002, Schröder und Pesch 2007), Moos-Monitoring und Flächenschätzungen einordnen lassen. Mit der ersten Checkbox, die sich links neben dem jeweiligen Layer befindet, lässt sich der Layer im Kartenfenster ein- bzw. ausblenden. Lässt sich die zweite Checkbox aktivieren, ist eine Abfrage des jeweiligen Layers im Kartenfenster mit dem Info-Button möglich. Entsprechend der aktivierten Layer wird automatisch eine Legende generiert.

Im Teilbereich 'Datenanalyse A' (s. Abb. 5) ist die GIS-Funktion 'Puffer' integriert, welche auf Probenentnahmestellen, Bundesstraßen und Autobahnen angewendet werden kann. Die Ergebnisse lassen sich anschließend mit der Aktivierung der entsprechenden Layer im Kartenfenster anzeigen. In Ergänzung zur interaktiven Puffererstellung können Layer mit vordefinierten Pufferberechnungen aktiviert werden. So bildet der Layer '2 km Puffer' einen 2-km-Puffer um die Probenentnahmestellen. Die beiden Layer Autobahn 'Puffer 300 m' und 'Bundesstraße Puffer 300 m' markieren einen 300 m-Puffer zu allen Autobahnen und Bundesstraßen. Zusätzlich können mit der Corine Landcover-Karte Informationen über die Landbedeckung veranschaulicht und mit allen Beprobungsstandorten überlagert werden (**Abb. 6**). Damit lässt sich überprüfen, ob die Vorgaben der Probenentnahmerichtlinie eingehalten wurden. Probenentnahmen, die näher an den betreffenden Verkehrsachsen oder Wohnsiedlungen liegen, sind unzulässig. Außerdem wird die Anfertigung einer Anfahrtsskizze ermöglicht und dadurch die Wiederbeprobung eines Standortes erleichtert.

Der Teilbereich B der Datenanalyse ermöglicht die Darstellung der vom jeweiligen Bearbeiter bzw. Probenentnehmer dokumentierten Beprobungsstandorte. Der Teilbereich C dient der Suche nach Beprobungsstandorten anhand der Kriterien aus dem Probenentnahmeprotokoll. Dieses Suchformular ist genauso aufgebaut wie das Abfrageformular in der Datenabfrage. Allerdings kann hier das Abfrageergebnis im Kartenfenster kartografisch veranschaulicht werden. Im Kartenfenster der Abb. 5 werden als Ergebnis einer Datenabfrage alle Standorte, an denen 2000 die Moosart *Pleurozium schreberi* beprobt wurde und der Blei-Gehalt höher als 5 μg/g beträgt, angezeigt.

#### **4 Diskussion**

Anders als von Ellenberg et al. (1978) empfohlen, sind die meisten deutschen Umweltbeobachtungsmessnetze nach administrativen Zuständigkeiten und einzelnen Umweltkompartimenten wie Boden, Luft, Pflanzen, Tiere und Wasser separiert. Eine standortspezifische Integration von Messungen von Exposition und Wirkungen über Ökosystemkompartimente hinweg findet nur in Ausnahmen statt (Ferretti 2001, Parr et al. 2002, Schröder et al. 2007b, Wildi et al. 2004). Die Zusammenführung und übergreifende Auswertung der dementsprechend separierten Datenbestände ist jedoch nicht nur fachlich erforderlich, sondern auch für die Erfüllung der Anforderungen aus § 12 Bundesnaturschutzgesetz. Hinzu kommt, dass, entsprechend des in Deutschland 2005 in Kraft getretenen Umweltinformationsgesetztes (UIG), der freie Zugang zu Umweltinformationen für die Öffentlichkeit gewährleistet sein sollte (§ 3 Abs. 1 UIG). Als Umweltinformationen sind u.a. der Zustand von Umweltbestandteilen wie Luft und Atmosphäre, Wasser und Boden definiert (§ 2 Abs. 3 UIG). Allerdings ist die web-basierte Anwendung nur mit entsprechenden Benutzerdaten zu erreichen und zunächst Forschungseinrichtungen vorbehalten, sodass Dritte erst nach einer Anfrage Einsicht in den Datenbestand nehmen können. Anfragen von Privatpersonen müssen an die zuständige Gemeinde gestellt werden, die über den Umfang und die Präzision der Daten eigenständig entscheidet, zur Datenherausgabe jedoch verpflichtet ist. Für die genannten fachlichen und gesetzlichen Anforderungen sowie das allgemeine Informationsinteresse müssen Datenbestände aus unterschiedlichen Fachinformationssystemen zusammengeführt und zu einheitlichen Datenstrukturen prozessiert werden. Dies ist erfahrungsgemäß mit einem enormen Aufwand verbunden (Pesch et al. 2007, Rinker et al. 2008, Schröder & Pesch 2007, Schröder et al. 2007a, b, c).

Das Moos-Monitoring ist ein besonders gutes Beispiel für ein methodisch harmonisiertes EU-weites Expositionsmonitoring, dessen Befunde in einer sonst nicht erreichten Transparenz in dem Informationssystem MossMet zugänglich gemacht werden und somit die für eine ökotoxikologisch unabdingbare Verknüpfung von Expositions- und Wirkungsdaten über mehrere Standorte und Ökosysteme hinweg technisch ermöglicht. Damit wird ein erster substanzieller Beitrag zum LTER-Netzwerk Deutschland vorgelegt. Problematisch beim Aufbau dieses Netzwerkes ist die mangelnde Integration geeigneter Datenbestände (Meta- und Geodaten) durch entsprechende Institutionen, was sich z.B. bei der Einrichtung des WebGIS LTER-Deutschland gezeigt hat (Schmidt & Loesewitz 2005). Besonders kleine Länder wie Costa Rica3 (Waldsterben) oder Taiwan<sup>4</sup> (Biodiversität, Klimamonitoring), denen relativ kleine Budgets zur Verfügung stehen, spielen eine Vorreiterrolle in Informationsverarbeitung und -austausch und veröffentlichen sogar Metadaten und Messdaten einer Vielzahl von Monitoring-Netzwerken. Hochwertige nationale LTER-Netzwerke wurden außerdem in China und Österreich entwickelt. Allerdings sind auch viele nationale LTER-Netzwerke des ILTER von einer harmonisierten und miteinander verlinkten Kommunikationsplattform weit entfernt. Im Gegenteil bilden sie autonome Informationssysteme über nationale Forschungsprojekte, die sich mit der langfristigen Ökosystembeobachtung befassen. Das Vorhaben zur Entwicklung einer europaweiten MossMet-Anwendung unter Berücksichtigung möglichst vieler Mitgliedsländer würde die konkrete Umsetzung des ILTER fördern. Beim Moos-Monitoring fallen sowohl Meta- als auch Messdaten an, die zentral verwaltet werden sollen. Das entsprechend der UNECE-Probenentnahmerichtlinie verfasste Probenentnahmeprotokoll soll die räumliche Repräsentanz, die

Richtigkeit, Reproduzierbarkeit und die methodische Vergleichbarkeit der Daten sicherstellen. Die Umsetzung der Qualitätskriterien wird mit Hilfe der webbasierten Computertechnologie für einen breiten Nutzerkreis transparent realisiert und insofern optimiert. Dies gilt insbesondere für die Digitalisierung der erhobenen Metadaten über das interaktive Probenentnahmeformular. Zur Einhaltung einheitlicher Standards gemäß der UNECE-Richtlinie bei der Metadatenerhebung am Beprobungsstandort fand im Vorfeld der Messkampagne 2005 eine Schulung statt, bei der die praktische Umsetzung der Richtlinie erläutert wurde. Bei dem zweitägigen Lehrgang wurden 16 Moosprobensammler in Theorie und Praxis geschult Moosproben einheitlich zu entnehmen, damit die Qualitätskriterien eingehalten werden können.

Der Bund ist ebenfalls bestrebt, Umweltdaten beispielsweise über das Umweltinformationssystem PortalU verfügbar zu machen. Das Portal wird gemeinsam vom Bund und den Ländern betrieben. Hierbei stellen über 120 Behörden und Organisationen ihre Umweltinformationen über das Internet bereit (Portal-U 2005). Die kartografische Darstellung von Umweltdaten und das interaktive Einbinden von Kartendiensten bilden u.a. den Fokus der webbasierten Anwendung. Die Internet-gestützte Informationsplattform Geoportal.Bund bietet Java-freie und Java-basierte Applikationen zur Darstellung von Umweltinformationen bereit (http:// geoportal.bkg.bund.de). Außerdem ermöglicht die Java-basierte Anwendung z.B. die Suche nach Geodaten oder Flächen- und Distanzmessungen. Das MossMet ist nicht als Konkurrenz zu PortalU und Geoportal.Bund gedacht, sondern als Ergänzung. Das MossMet ermöglicht z.B. die interaktive Erfassung von Standort beschreibenden Zusatzinformationen mit anschließender kartografischer Visualisierung der dokumentierten Standorte. Eine derartige Funktion bieten Geoportal.Bund und PortalU nicht an. Beide Web-Portale sowie das MossMet basieren auf einheitlichen Standards, sodass die Kartendienste des WebGIS MossMet in Geoportal.Bund und PortalU eingebunden werden können. Die Interoperabilität des WebGIS MossMet zeigt deutlich, dass die Anwendung keine Insellösung ist, sondern die Vernetzung unterschiedlicher Portale fördert.

Webbasierte Informationssysteme werden auch außerhalb Deutschlands in unterschiedlichem Kontext eingesetzt. AFIS (Advanced fire Information System) ist ein Feuer-Informationssytem, das in Südafrika Anwendung findet. Ursprünglich als lokale Applikation genutzt, wurde für das AFIS eine aus Open Source-Produkten bestehende Client-Server-Architektur aufgebaut, in die das AFIS integriert wurde. Das Ziel der Applikation ist, feuergefährdete Gebiete mit einer möglichst hohen Wahrscheinlichkeit und hohen räumlichen Genauigkeit ausfindig zu machen. Hierzu werden beispielsweise aktuelle Luftbilder und Temperaturkarten mit archivierten Brandflächenkarten verschnitten (McFerren et al. 2007). Das in Tschechien 2006 initiierte Projekt 'Dynamic Geovizualisation in Crisis Management' verfolgt das Ziel, Geodaten für das Krisenmanagement online zugänglich zu machen. Hierbei machen Konečný et al. (2007) deutlich, dass die Entwicklung des WebGIS sich nicht nur auf stationäre Computer beschränken darf, sondern auch für mobile Endgeräte konzipiert werden muss, damit Umweltinformationen orts-

<sup>3</sup> http://crlter.ots.ac.cr

<sup>4</sup> http://lter.npust.edu.tw/tern

unabhängig verfügbar sein können. Hakimpour et al. (2007) beschreiben in dem Artikel 'Spatiotemporal-Thematic Data Processing for the Semantic Web' wie thematische und räumliche Informationen aus unterschiedlichen Web-Portalen in einem Portal vereinigt und gemeinsam genutzt werden können. Hierzu werden thematische Informationen mit Hilfe von speziellen Suchwerkzeugen aus diversen Kulturveranstaltungsforen extrahiert. Zur kartografischen Darstellung der thematischen Informationen wird z.B. der Google maps service genutzt. Neben der Visualisierungsfunktion können auch räumlich, zeitlich und thematisch orientierte Abfrageanalysen z.B. zur Suche nach dem nächstgelegenen Freizeitpark durchgeführt werden.

#### **5 Schlussfolgerungen**

Die MossMet-Anwendung unterstützt die zentrale Datenerfassung und -verwaltung und den freien, dezentralen Zugriff auf qualitätskontrollierte Messdaten zur Metallexposition terrestrischer Ökosysteme. Dadurch wird eine nachträgliche, kosten- und zeitintensive Zusammenführung und Veröffentlichung der Daten vermieden. Die Web-Anwendung stellt sowohl bei der Probenentnahme als auch bei der statistischen Auswertung eine Arbeitserleichterung dar und unterstützt die Qualitätssicherung der Daten. Hierzu hat ebenfalls die im Vorfeld der Monitoring-Kampagne 2005 durchgeführte Probenentnahme-Schulung einen wichtigen Beitrag geleistet. Die Wiederbeprobung eines Standortes kann mit den im WebGIS zur Verfügung stehenden räumlichen Informationen erleichtert werden. Darüber hinaus können die in der Probenentnahmerichtlinie definierten Vorgaben für eine gültige Wiederbeprobung als Pufferflächen zur Einhaltung von Mindestabständen dargestellt werden. Die Abfrage der Meta- und Messdaten nach Vorgabe individueller Kriterien ermöglicht eine gezielte Datenaufbereitung für die statistische Evaluierung. Allerdings ist der Aufwand der Implementation nicht unerheblich und spiegelt sich je nach Anspruch des Web-Portals in einer hohen Entwicklungs- und Pflegezeit wider. Darüber hinaus sind Open Source-Produkte zwar lizenzfrei, benötigen jedoch einer Fachkraft, die sowohl Kenntnisse in Computersprachen hat als auch stets über die Entwicklung in der Open Source-Branche informiert ist.

#### **6 Empfehlungen**

Unterschiede bei der Entnahme und Lagerung der Moosproben sowie ihrer chemischen Analyse können im Moos-Monitoring wie bei jeder anderen Datenerhebung die Analysenergebnisse beeinflussen. Aus diesem Grund und für die Verbesserung des Datenaustauschs und der Datenbereitstellung für Modellierungen wie beispielsweise das Mapping Critical Loads (Nagel & Gregor 1998) sollten die Messdaten und Standorte beschreibenden Metadaten über ein WebGIS-Portal wie beispielsweise das MossMet zugänglich gemacht werden. Über ein solches Portal sollten weitere relevante Messnetze der Umweltbeobachtung in das MossMet oder eine europäische Variante integriert werden. Die unzureichende Vernetzung der Umweltbeobachtungen in Deutschland und darüber hinaus auf europäischer Ebene führt zu Datenredundanz und heterogenen Datenstrukturen (Ferretti 2001). Durch die Verwendung der lizenzfreien Open Source-Software kann die Web-Anwendung zeitlich unbegrenzt genutzt und weiterentwickelt werden, ohne dass finanzielle Grenzen gesetzt werden. Das MossMet kann so für weitere Moos-Monitoring-Kampagnen in seiner Funktionalität ausgeweitet werden. Auch besteht die Möglichkeit das System auf andere nationale Moos-Monitoring-Kampagnen anzupassen. Zur Auswertung der Daten des Moos-Monitorings wäre es z.B. wünschenswert, Verschneidungs-Operationen (intersect) mit unterschiedlichen Layern durchzuführen. Hierbei bieten die PostgreSQL-Datenbanken mit dem PostGIS-Modul gängige GIS-Funktionen, die zukünftig im MossMet integriert werden sollen. Für die Anbindung weiterführender GIS-Funktionen z.B. zur Durchführung von Sichtbarkeitsanalysen oder Interpolationen ist es notwendig, das GRASS-GIS (Geographic Resources Analysis Support System Geographical Information System) als GIS-Backend zu implementieren. Darüber hinaus soll das MossMet um Upload- und Download-Funktionen erweitert werden, damit der Nutzer zusätzliche Geodaten ins WebGIS einbinden (Upload) oder eigens berechnete Karten z.B. im Shape-Format beziehen kann (Download). Mit Blick auf weitere Moos-Monitoring-Kampagnen sollten bereits bei der Standortbeprobung Metadaten unter Verwendung von mobilen Computern wie z.B. Personal Digital Assistants (PDA) digitalisiert und in die zentrale Moos-Datenbank integriert werden. Das MossMet wurde im Auftrag des deutschen Moos-Monitoring-Programms entwickelt und für die europäische Ebene auf dem 20. UNECE ICP (United Nations Economic Commission for Europe, International Cooperation Programme) Vegetation Treffen in Dubna (Russland, März 2007) empfohlen. Hierbei hat sich eine Kooperation zwischen einigen europäischen Ländern und Deutschland entwickelt, deren Ziel die Erarbeitung einer europaweiten MossMet-Anwendung ist.

#### **Literatur**

- Adams T, Biakowski C, Christl A, Emde A, Thelen B, Trakas A (2004): Praxishandbuch WebGIS mit Freier Software. Architektur, Beschreibung, Technik und Beispiele mit den Open Source Projekten: UMN MapServer, AVeiN!, PostgreSQL / PostGIS, Mapbender. CCGIS GbR / terrestris GbR / Geo-Consortium, Bonn
- Christl A (2005): Mapbender Dokumentation. CCGIS Christl & Stamm GbR, Bonn
- Forster E-M, Matthies M, Brüggemann R (1993): Optimierung eines Bioindikator-Meßnetzes mit geostatistischen Methoden und einem geographischen Informationssystem. UWSF – Z Umweltchem Ökotox 5 (5) 286–294
- Fürpaß C (2001): Mapserver als Hilfsmittel zur Datenvisualisierung im Internet. Diplomarbeit. Wien <www.carto.net/papers/christian\_fuerpass/ diplomarbeit-fuerpass.pdf>
- Ellenberg H, Fränzle O, Müller P (1978): Ökosystemforschung im Hinblick auf Umwelt- und Entwicklungsplanung. Umweltforschungsplan des Bundesministers des Innern. FuE-Vorhaben 78-101 04 005, im Auftrag des Umweltbundesamtes, Berlin
- Ferretti M (2001): Ecosystem monitoring. From the integration between measurements to the integration between networks. In: Publicazione del Corso di Cultura in Ecologia, Università degli studi di Padova 2001, 3–54
- Fränzle O, Haber W, Schröder W (1996): Proposal for a global concept for monitoring terrestrial ecosystems as a basis for harmonization of environmental monitoring. In: Schröder W, Fränzle O, Keune H, Mandry P (eds), Global monitoring of terrestrial ecosystems. Ernst & Sohn, Berlin, 195–205
- Genßler L, Rademacher J, Rammert U (2001): Arbeitskreis der Landesanstalten und -ämter. Konzeption der künftigen Aufgabenbereiche. UWSF – Z Umweltchem Ökotox 13 (6) 1–4
- Geschwinde E, Schönig H-J (2002): Datenbank-Anwendungen mit PostgreSQL – Einführung in die Programmierung mit SQL, JAVA, C/C++, Perl, PHP und Delphi. Markt + Technik, München
- Hakimpour F, Aleman-Meza B, Perry M, Sheth A (2007): Spatiotemporalthematic data processing for the semantic web. In: Scharl A, Tochtermann K (eds), The geospatial web. How geo-browsers, social software and the Web 2.0 are shaping the network society. Springer, London, 79–92
- Herpin U, Siewers U, Markert B, Rosolen V, Breulmann G, Bernoux M (2004): Second German heavy-metal survey by means of mosses, and comparison of the first and second approach in Germany and other European countries. Env Sc Pollut Res 11 (1) 57–66
- Kinberger M, Pucher A (2005): Open Source GIS als Alternative im Desktop – Bereich – Evaluation freier Software im Bereich Geoinformation: 10th International Conference on Information & Communication Technologies (ICT) in Urban Planning and Spatial Development and Impacts of ICT an Physical Space 2005. Wien
- Konečný M, Kubíček P, Stachoň Z (2007): Dynamic geovizualisation in crisis management – Czech approach. In: Scharl A, Tochtermann K (eds), The Geospatial Web. How geo-browsers, social software and the Web 2.0 are shaping the network society. Springer, London, 209–214
- Kostka-Rick R, Leffler U S, Markert B, Herpin U, Lusche M, Lehrke J (2001): Biomonitoring zur wirkungsbezogenen Ermittlung der Schadstoffbelastung in terrestrischen Ökosystemen. Konzeption, Durchführung und Beurteilungsmaßstäbe im Rahmen von Genehmigungsverfahren. UWSF – Z Umweltchem Ökotox 12 (1) 5–12
- McFerren G, Roos S, Terhorst A (2007): Fire Alerts for the Geospatial Web. In: Scharl A, Tochtermann K (eds), The geospatial web. How geo-browsers, social software and the Web 2.0 are shaping the network society. Springer, London, pp 215–222
- Mohr K (1999): Passives Monitoring von Stickstoffeinträgen in Kiefernforsten mit dem Rotstengelmoos (*Pleurozium schreberi* (Brid.) Mitt.). UWSF – Z Umweltchem Ökotox 11 (5) 267–274
- Mohr K (2007): Biomonitoring von Stickstoffimmissionen. Möglichkeiten und Grenzen von Bioindikationsverfahren. UWSF – Z Umweltchem Ökotox 19 (4) 255–264
- Momjian B (2001): PostgreSQL Einführung und Konzepte. Addison-Wesley, München
- Nagel H-D, Gregor H-D (1998): Ökologische Belastungsgrenzen Critical Loads & Levels. Ein internationales Konzept für die Luftreinhaltepolitik. Springer, Heidelberg
- Parr TW, Ferretti M, Simpson IC, Forsius M, Kóvacs-Láng E (2002): Towards a long-term integrated monitoring programme in Europe. Network design in theory and practise. Environ Monit Assess 78, 253–290
- Portal-U InGrid 1.0 (2005): DV-technisches Feinkonzept Portal-U / InGrid 1.0. Niedersächsisches Umweltministerium – Koordinierungsstelle UDK/ GEIN. Hannover
- Pesch R, Schröder W, Pehlke H (2007): Prädiktive CARTierung benthischer Habitate. In: Traub K-P (Hrsg), Geoinformationen für die Küste. Wichmann, Heidelberg, 70–79
- Pesch R, Schröder W, Dieffenbach-Fries H, Genßler L (2008): Optimierung des Moosmonitoring-Messnetzes in Deutschland. UWSF – Z Umweltchem Ökotox 20 (1) 49–61
- Rinker A, Deunert F, Schröder W (2008): Modellierung der Auswirkungen des Klimawandels auf Phosphat- und Stickstoff-Austräge schleswig-holsteinischer Böden. In: Proceedings Agit 2007, Syposium und Fachmesse Angewandte Geoinformatik, Salzburg 4. bis 6. Juli 2007, 10 S. (im Druck)
- Rüdel H, Bester K, Eisenträger A, Franzaring J, Haarich M, Köhler J, Körner W, Oehlmann J, Paschke A, Ricking M, Schröder W, Schröter-Kermani C, Schulze T, Schwarzbauer J, Theobald N, von der Trenck T, Wagner G, Wiesmüller GA (2007a): Positionspapier zum stoffbezogenen Umweltmonitoring, Arbeitskreis Umweltmonitoring in der GDCh-Fachgruppe Umweltchemie und Ökotoxikologie. Mitt Umweltchem Ökotox 13, 34–41
- Rüdel H, Bester K, Eisenträger A, Franzaring J, Haarich M, Köhler J, Körner W, Oehlmann J, Paschke A, Ricking M, Schröder W, Schröter-Kermani C, Schulze T, Schwarzbauer J, Theobald N, von der Trenck T, Wagner G, Wiesmüller GA (2007b): Positionspapier zum stoffbezogenen Umweltmonitoring, Arbeitskreis Umweltmonitoring in der GDCh-Fachgruppe Umweltchemie und Ökotoxikologie. Erweitertes Dokument mit Fallbeispielen (abrufbar unter http://www.oekochemie.tu-bs.de/ak-umwelt chemie/startseite/doc/arbeitskreise/Positionspapier\_AK\_Umweltmonitoring.pdf), 18–20
- Schmidt G (2002): Eine multivariat-statistisch abgeleitete ökologische Raumgliederung für Deutschland. Dissertation. Institut für Umweltwissenschaften der Hochschule Vechta. dissertation.de – Verlag im Internet GmbH, Berlin
- Schmidt G, Loesewitz L (2005): A WebGIS data retrieval system for use in environmental monitoring. (Paper presented at the 19th international conference EnviroInfo 2005, Brno, Czech Republic, pp 161–166)
- Schröder W, Anhelm P, Bau H, Matter Y., Mitze R, Mohr K, Peichl L, Peiter A, Peronne T, Pesch R, Roostai H, Roostai Z, Schmidt G, Siewers U (2002): Untersuchungen von Schadstoffeinträgen anhand von Bioindikatoren. Aus- und Bewertung der Ergebnisse aus dem Moos-Monitoring 1990/91, 1995/96 und 2000/01. Abschlussbericht FuE-Vorhaben 200 64 218 im Auftrag des Umweltbundesamtes. Berlin
- Schröder W, Bast H, Pesch R, Schmidt G, Kiel E (2007a): Flächenhafte Modellierung der potenziellen Reproduktionsrate des Malaria-Erregers Plasmodium vivax in Anopheles atroparvus auf Grundlage gemessener und prognostizierter Lufttemperaturen in Niedersachsen. UWSF– Z Umweltchem Ökotox 19, 115–122
- Schröder W, Fränzle O (1996): Disparity of sampling, parameters and metadata. Ecosystem research and monitoring as unifying basis. In: Schröder W, Fränzle O, Keune H, Mandry P (eds), Global monitoring of terrestrial ecosystems. Ernst & Sohn, Berlin, S. 57–66
- Schröder W, Garbe-Schönberg CD, Fränzle O (1991): Die Validität von Umweltdaten. Kriterien für ihre Zuverlässigkeit: Repräsentativität, Qualitätssicherung und -kontrolle. UWSF – Z Umweltchem Ökotox 3 (4) 237–241
- Schröder W, Grabkowsky B, Schmidt G (2007b): Aufschlüsselung statistischer Beziehungen zwischen dem Nadelverlust von Fichten und anderen Informationen dreier Forstmonitoring-Programme Nordrhein-Westfalens. Schweiz Z Forstwes 158, 50–64
- Schröder W, Hofmann F (2008): Wissenschaftstheoretische Grundlagen der Beobachtung von GVO-Umweltwirkungen. UWSF – Z Umweltchem Ökotox 20 (1) 2–8
- Schröder W, Hornsmann I, Pesch R, Schmidt G, Fränzle S, Wünschmann S, Heidenreich H, Markert B (2008): Moosmonitoring als Spiegel der Landnutzung? Stickstoff- und Metallakkumulation in Moosen zweier Regionen Mitteleuropas. UWSF – Z Umweltchem Ökotox 20 (1) 62–74
- Schröder W, Pesch R (2004): The 1990, 1995 and 2000 moss monitoring data in Germany and other European countries. Trends and statistical aggregation of metal accumulation indicators. EHS – Gate to Environmental and Health Sciences, June 2004 <DOI: http://dx.doi.org/10.1065/ ehs2004.06.011>, 1–25
- Schröder W, Pesch R (2005): Time series of metals in mosses and their correlation with selected sampling site specific and ecoregional characteristics in Germany. Environ Sci Pollut Res 12 (3) 159–167
- Schröder W, Pesch R, Schmidt G (2004): Soil monitoring in Germany. Spatial representativity and methodical comparability. J Soils Sediments 4 (1) 49–58
- Schröder W, Pesch R (2007): Synthesizing bioaccumulation data from the German Metals in Mosses Surveys and relating them to ecoregions. Science of the Total Environment 374, 311–327
- Schröder W, Pesch R, Schmidt G (2007c): Analysis of climate change affecting German forests by combination of meteorological and phenological data within a GIS environment. TSWJ 7 S1, 84-89
- Schröder W, Schmidt G (2000): Raumgliederung für die Ökologische Umweltbeobachtung des Bundes und der Länder. UWSF – Z Umweltchem Ökotox 12 (4) 237–243
- UNECE (United Nations Economic Commission for Europe Convention on Long Range Transboundary Air Pollution) (2005). Monitoring of atmospheric heavy metal deposition in Europe using bryophytes. Experimental protocol 2005 / 2006 Survey. Bangor <http://geoportal.bkg.bund.de>, 16.03.2007
- Wappelhorst O, Korhammer S, Leffler US, Markert B (2000): Ein Moosbiomonitoring zur Ermittlung atmosphärischer Elementeinträge in die Euroregion Neiße (D, PL, CZ). UWSF – Z Umweltchem Ökotox 12 (4) 191–200
- Wildi O, Feldmeyer-Christe E, Ghosh S, Zimmermann NE (2004): Comments on vegetation monitoring approaches. Community Ecology 5, 1–5
- Zechmeister HG, Dullinger S, Hohenwallner D, Riss A, Hanus-Illnar A, Scharf S (2006): Pilot study on road traffic emissions (PAHs, heavy metals) measured by using mosses in a tunnel experiment in Vienna, Austria. Env Sci Pollut Res 13 (6) 398–405

Eingegangen: 20. Juni 2007 Akzeptiert: 16. Oktober 2007 **OnlineFirst: 17. Oktober 2007**